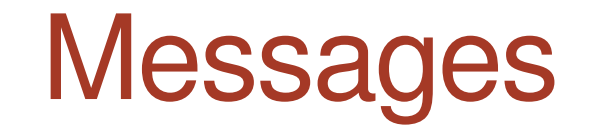

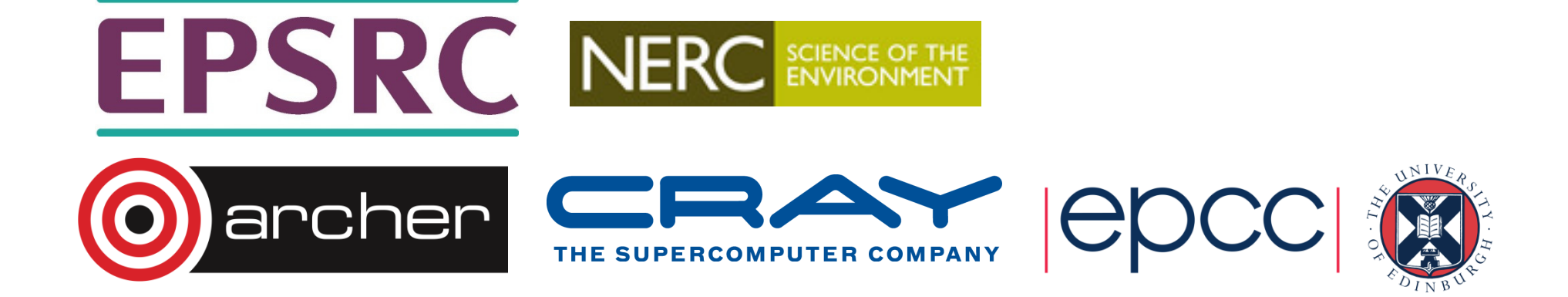

# **Messages**

- A message contains a number of elements of some particular datatype.
- MPI datatypes:
	- Basic types.
	- Derived types.
- Derived types can be built up from basic types.
- •C types are different from Fortran types.

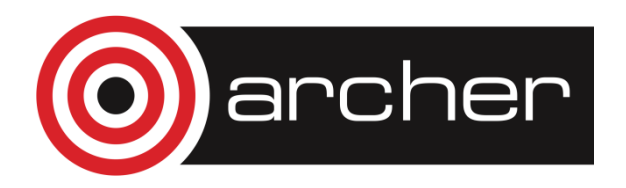

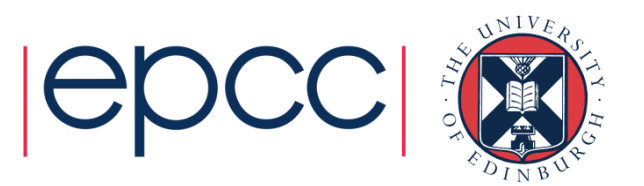

# MPI Basic Datatypes - C

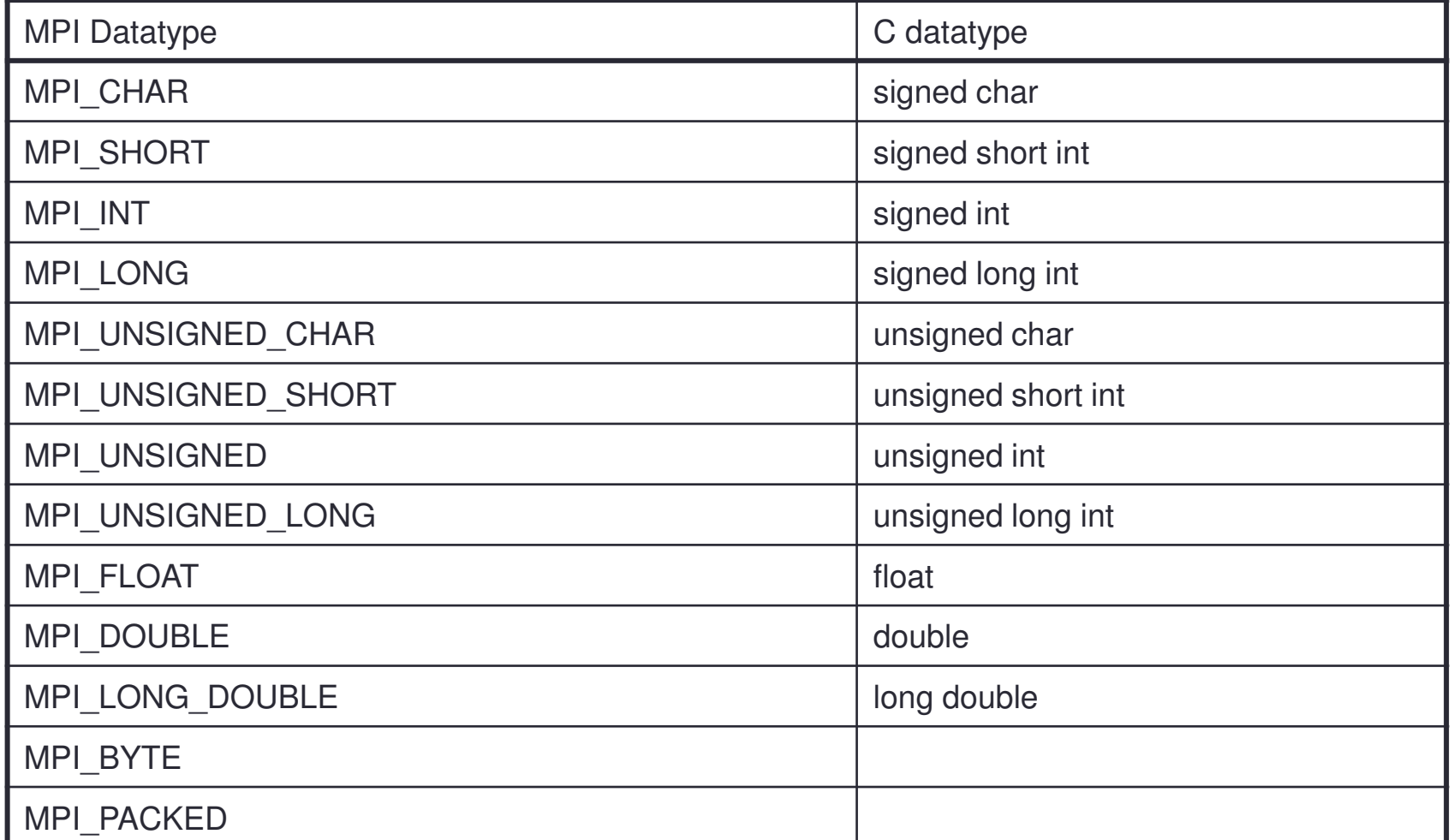

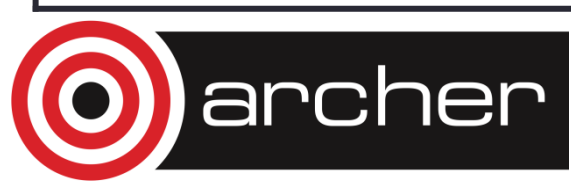

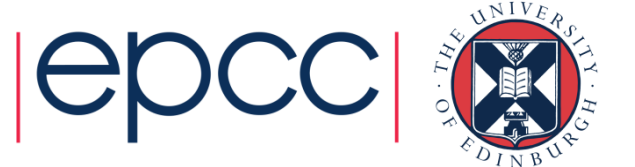

# MPI Basic Datatypes - FORTRAN

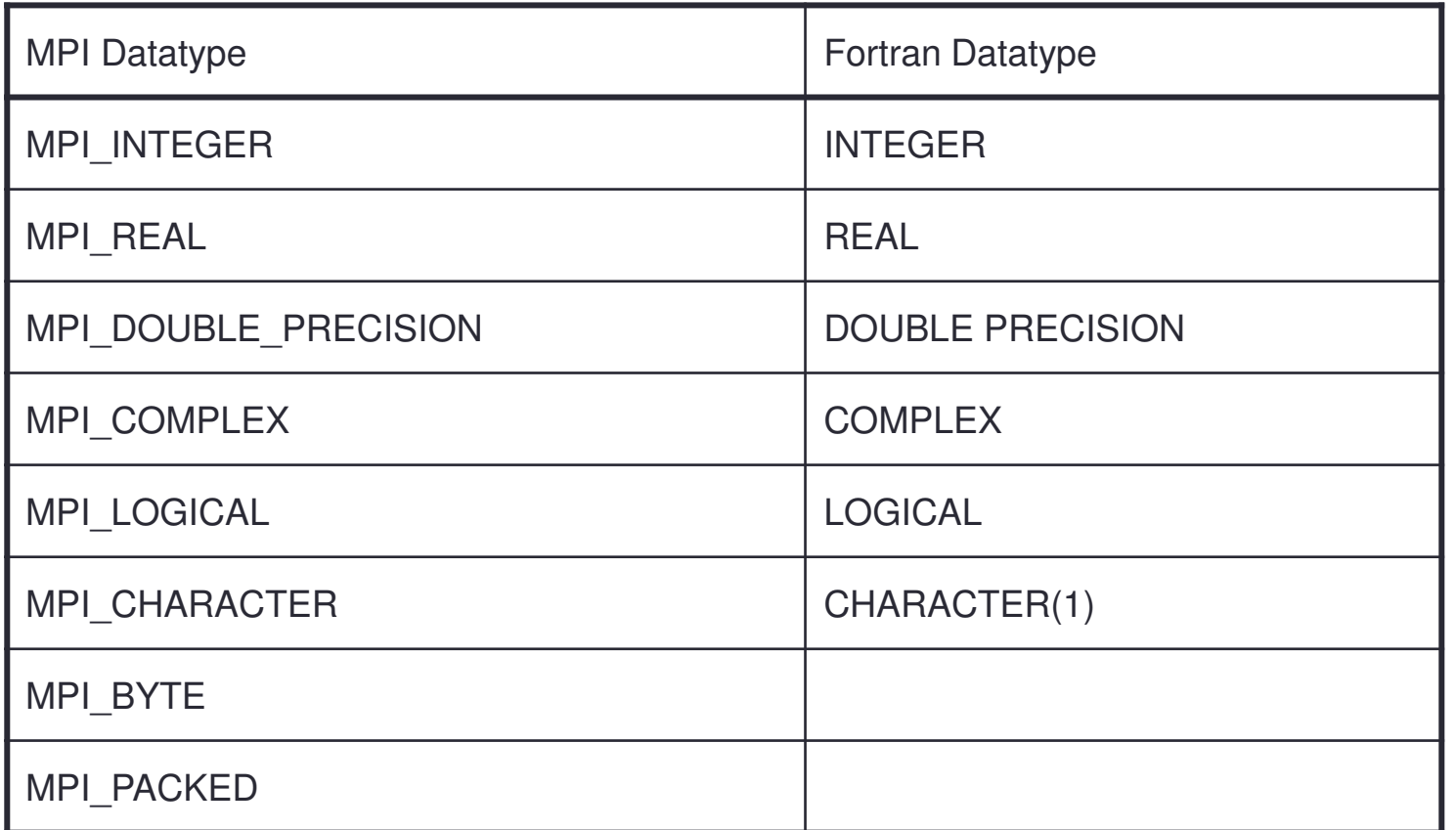

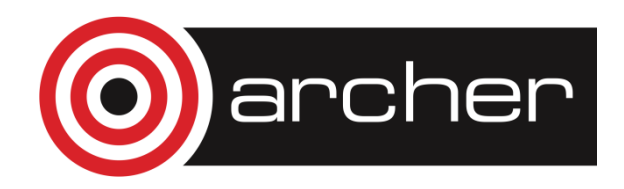

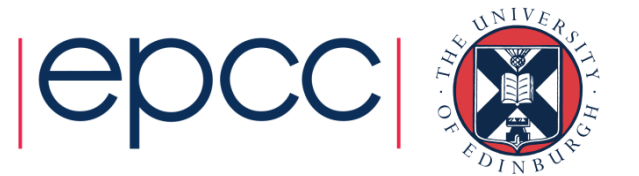

# Point-to-Point Communication

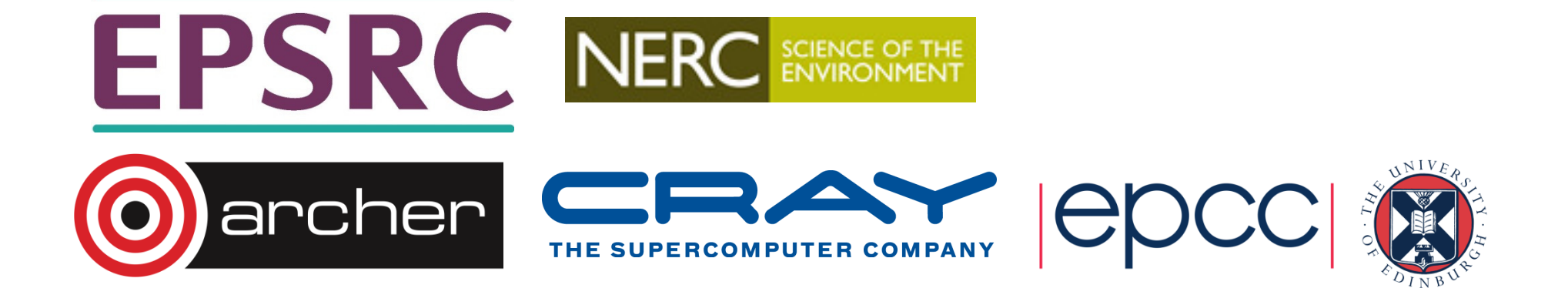

# Point-to-Point Communication

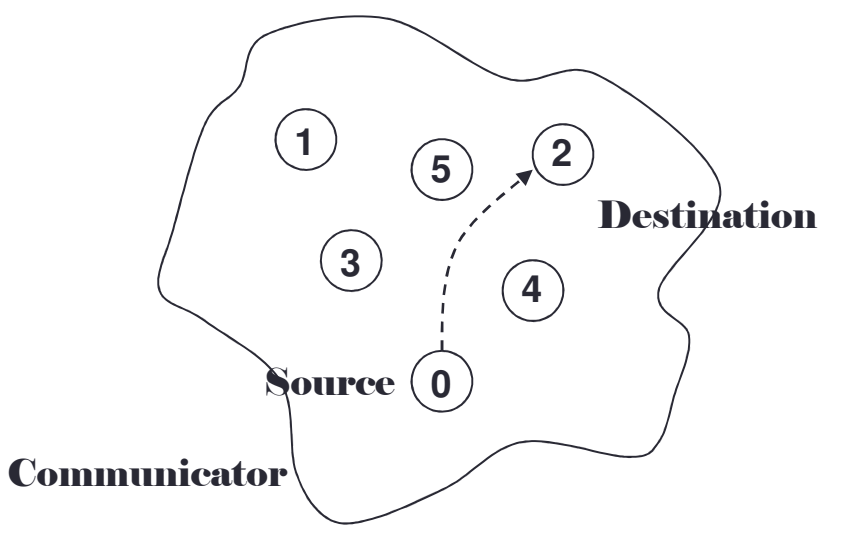

- •Communication between two processes.
- •Source process sends message to destination process.
- •Communication takes place within a communicator.
- Destination process is identified by its rank in the communicator.

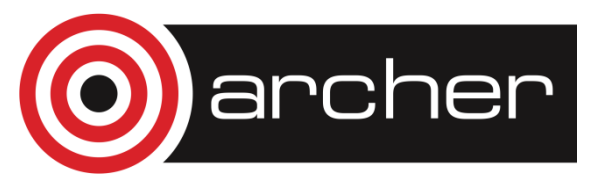

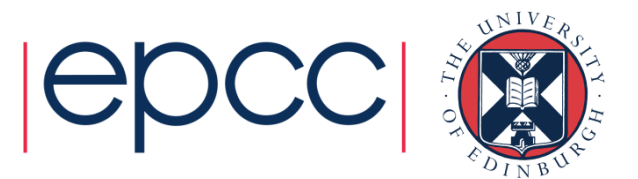

# Point-to-point messaging in MPI

- • Sender calls a SEND routine
	- specifying the data that is to be sent
	- this is called the *send buffer*
- • Receiver calls a RECEIVE routine
	- specifying where the incoming data should be stored
	- this is called the *receive buffer*
- Data goes into the receive buffer
- Metadata describing message also transferred
	- this is received into separate storage
	- $\textcolor{red}{\bullet}$  this is called the *status*

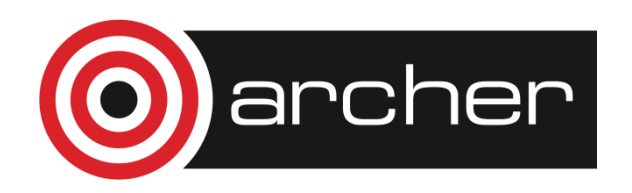

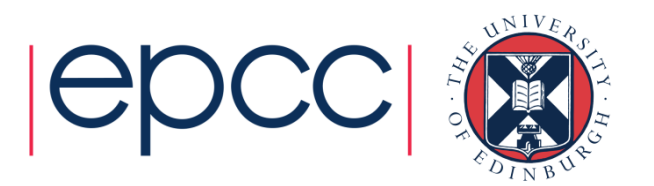

# Communication modes

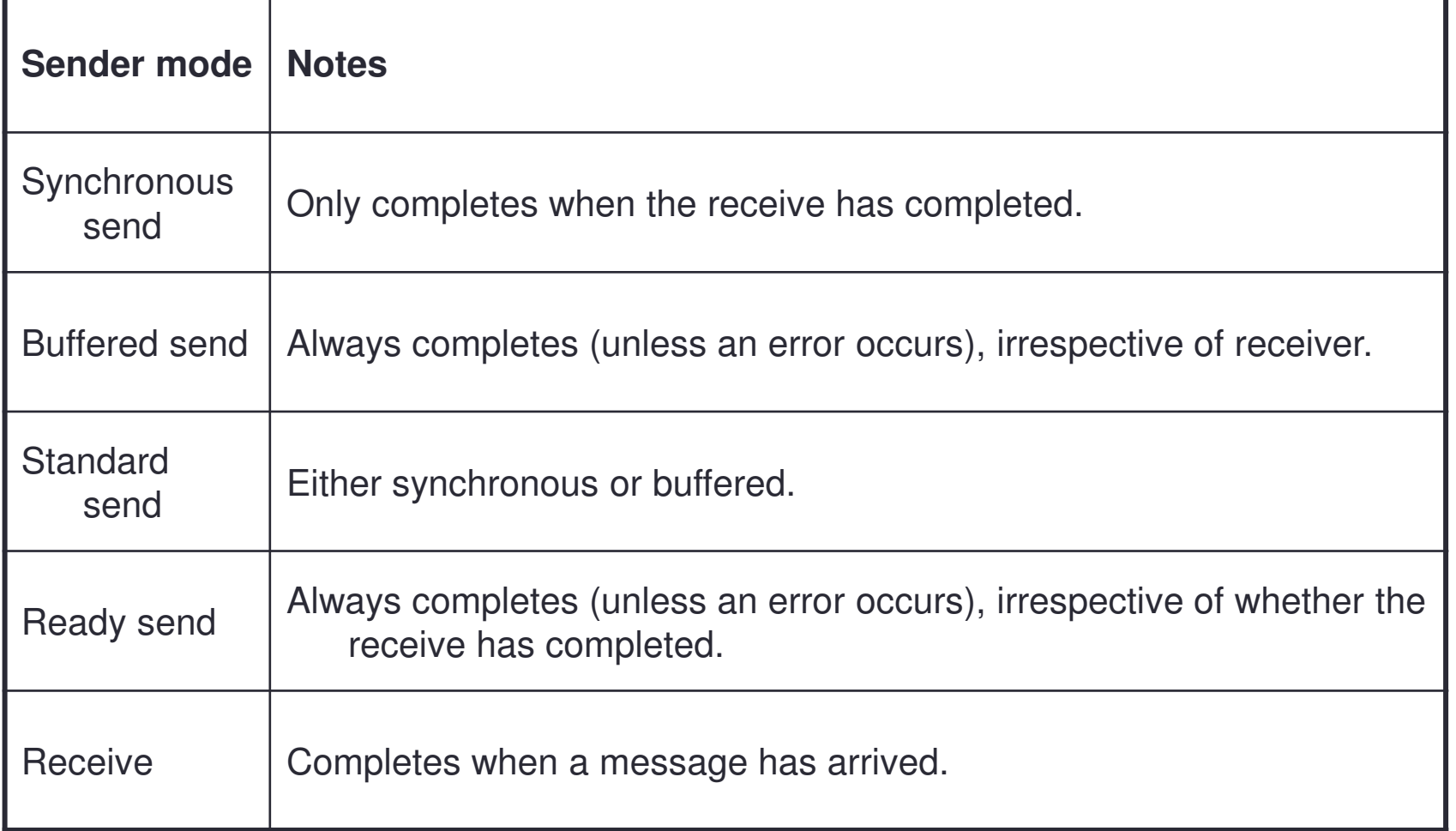

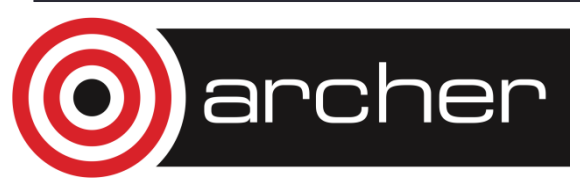

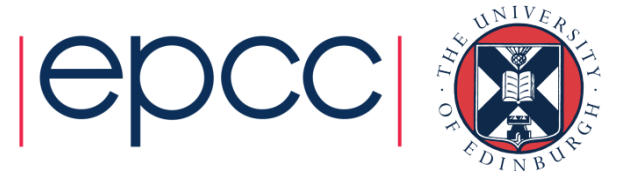

## MPI Sender Modes

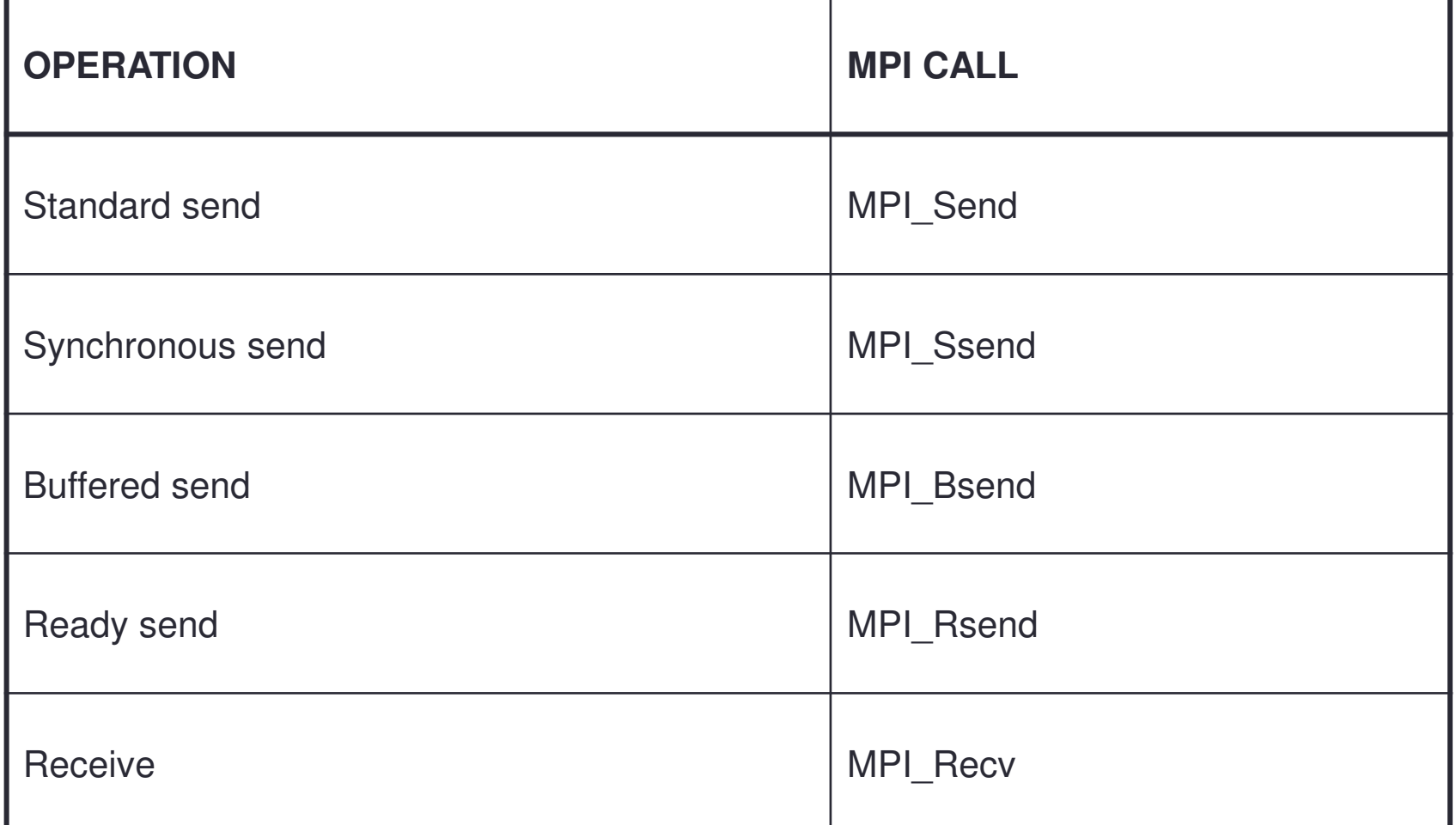

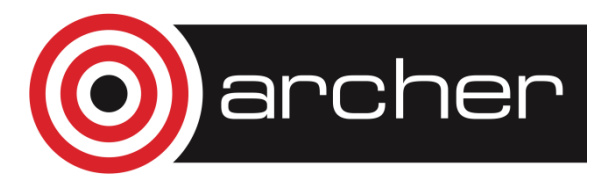

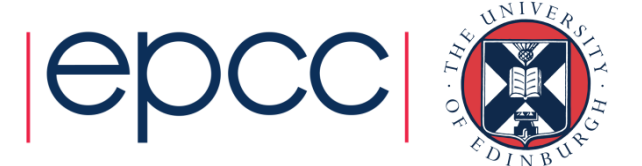

#### Sending a message

•• C:

> int MPI Ssend(void \*buf, int count, MPI\_Datatype datatype, int dest, int tag, MPI Comm comm)

• Fortran:

MPI\_SSEND(BUF, COUNT, DATATYPE, DEST,TAG, COMM, IERROR)

<type> BUF(\*) INTEGER COUNT, DATATYPE, DEST, TAGINTEGER COMM, IERROR

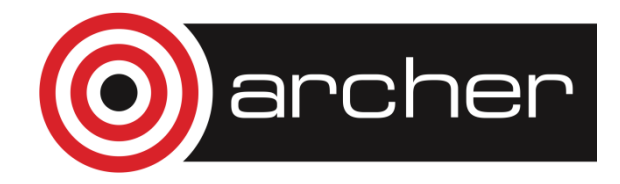

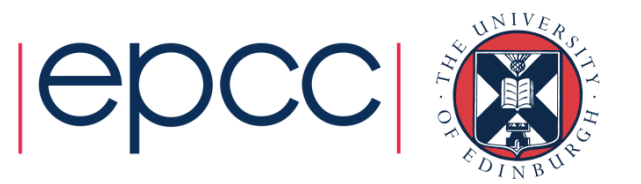

#### Send data from rank 1 to rank 3

```
// Array of ten integersint x[10];
...if (rank == 1)MPI_Ssend(x, 10, MPI_INT, 3, 0, MPI_COMM_WORLD);// Integer scalarint x;
...
if (rank == 1)
MPI_Ssend(&x, 1, MPI_INT, 3, 0, MPI_COMM_WORLD);archer
```
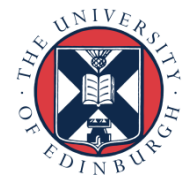

#### Send data from rank 1 to rank 3

```
! Array of ten integersinteger, dimension(10) :: x...
if (rank .eq. 1)
CALL MPI_SSEND(x, 10, MPI_INTEGER, 3, 0, MPI COMM WORLD, ierr)
```
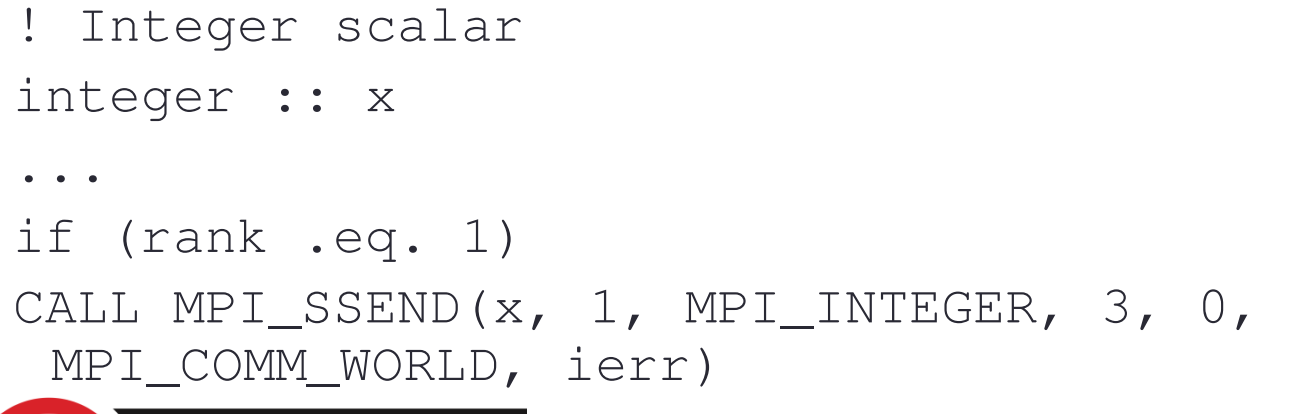

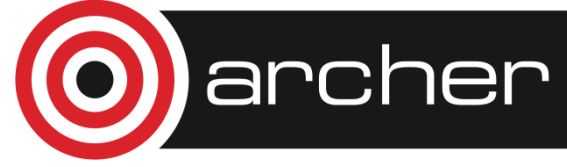

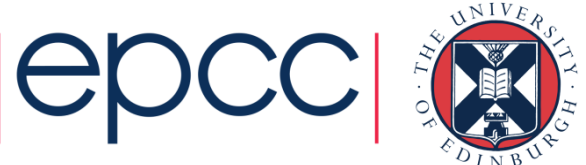

## Buffer attach

- MPI\_Bsend requires a buffer
	- User responsibility to provide this
	- Can tell MPI about it

• C:

•

int MPI\_Buffer\_attach(void \*buffer, int size)

• Fortran:

```
int MPI_Buffer_attach(BUF, SIZE, IERR)
<type> BUF(*)
INTEGER SIZE, IERR
• Size of buffer specified in bytes
```
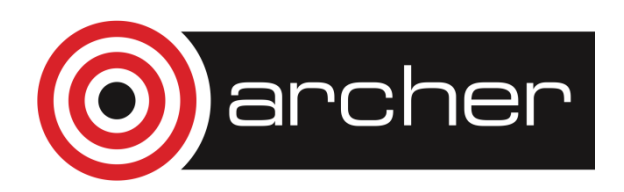

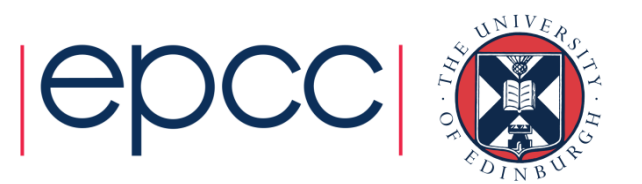

# Buffer detach

• $\cdot$  C:

int MPI\_Buffer\_attach(void \*buffer, int \*size)

• Fortran:

```
int MPI_Buffer_attach(BUF, SIZE, IERR)
<type> BUF(*)
INTEGER SIZE, IERR
```
- Detach returns the buffer address, and the size of the buffer that has been detached
	- This is to allow nested libraries to replace and restore the buffer

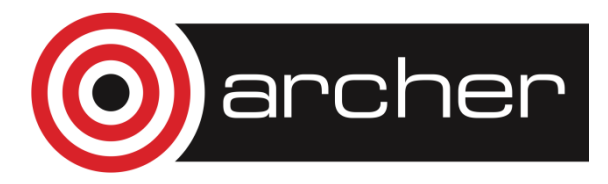

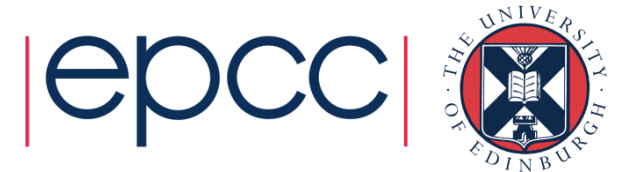

## Receiving a message

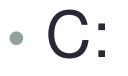

int MPI\_Recv(void \*buf, int count, MPI\_Datatype datatype, int source, int tag,MPI\_Comm comm, MPI\_Status \*status)

• Fortran:

MPI RECV(BUF, COUNT, DATATYPE, SOURCE, TAG, COMM, STATUS, IERROR)

<type> BUF(\*) INTEGER COUNT, DATATYPE, SOURCE, TAG, COMM,STATUS(MPI\_STATUS\_SIZE), IERROR

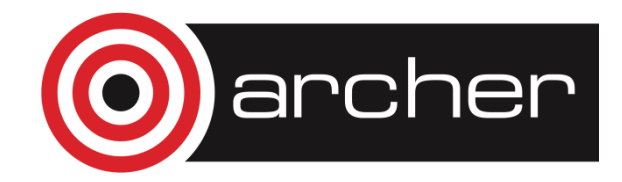

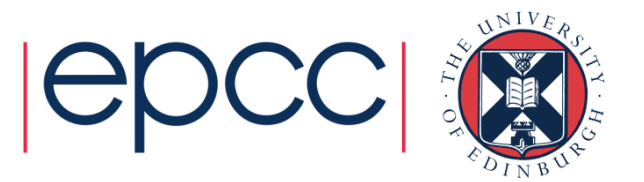

#### Receive data from rank 1 on rank 3

```
int y[10];
MPI_Status status;
...
if (rank == 3)MPI_Recv(y, 10, MPI_INT, 1, t0, MPI_COMM_WORLD,&status);int y;
...if (rank == 3)MPI_Recv(&y, 1, MPI_INT, 1, 0, MPI_COMM_WORLD,&status);
```
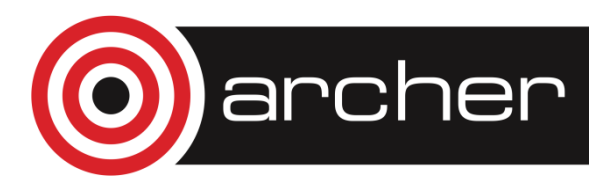

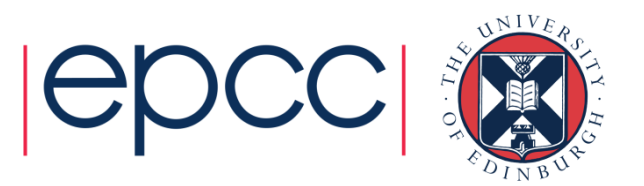

#### Receive data from rank 1 on rank 3

```
integer, dimension(10) :: yinteger, dimension(MPI_STATUS_SIZE) :: status...if (rank .eq. 3)CALL MPI RECV(y, 10, MPI INTEGER, 1, 0,
     MPI COMM WORLD, status, ierr)
integer :: y...if (rank .eq. 3)CALL MPI_RECV(y, 1, MPI_INTEGER, 1, 0,

MPI_COMM_WORLD, status, ierr)
```
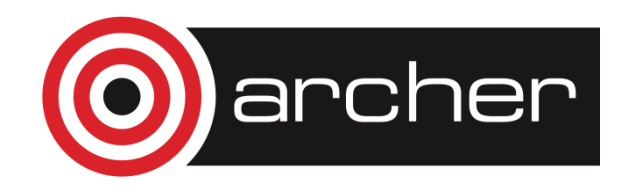

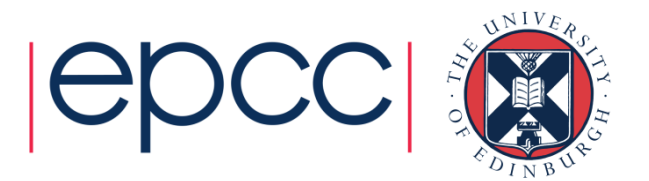

#### Synchronous Blocking Message-Passing

- Processes synchronise.
- •Sender process specifies the synchronous mode.
- Blocking: both processes wait until the transaction has completed.

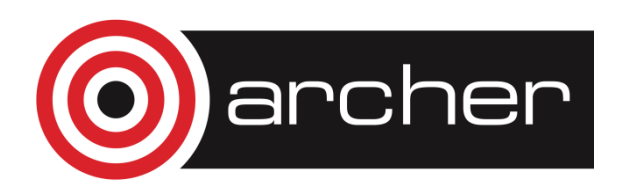

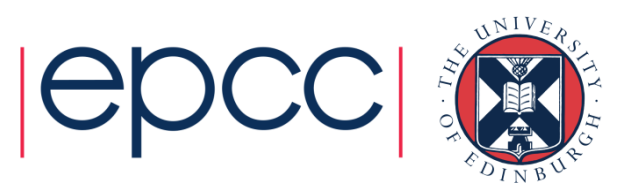

## For a communication to succeed:

- •Sender must specify a valid destination rank.
- Receiver must specify a valid source rank.
- The communicator must be the same.
- Tags must match.
- Message types must match.
- Receiver's buffer must be large enough.

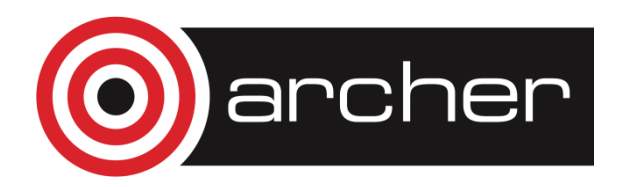

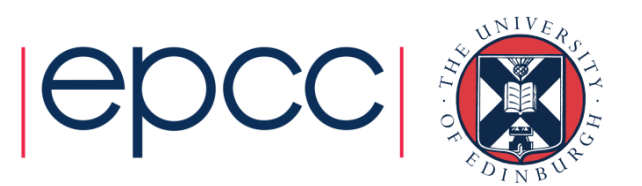

# **Wildcarding**

- Receiver can wildcard.
- To receive from any source MPI\_ANY\_SOURCE
- To receive with any tag MPI\_ANY\_TAG
- Actual source and tag are returned in the receiver's status **parameter**.

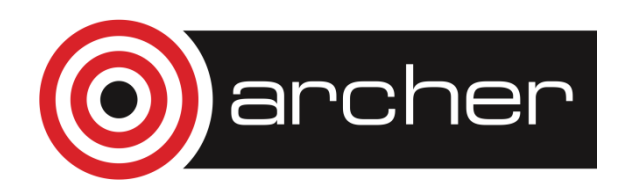

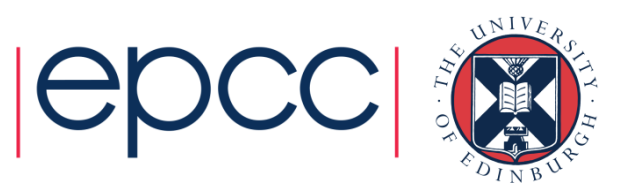

# Communication Envelope

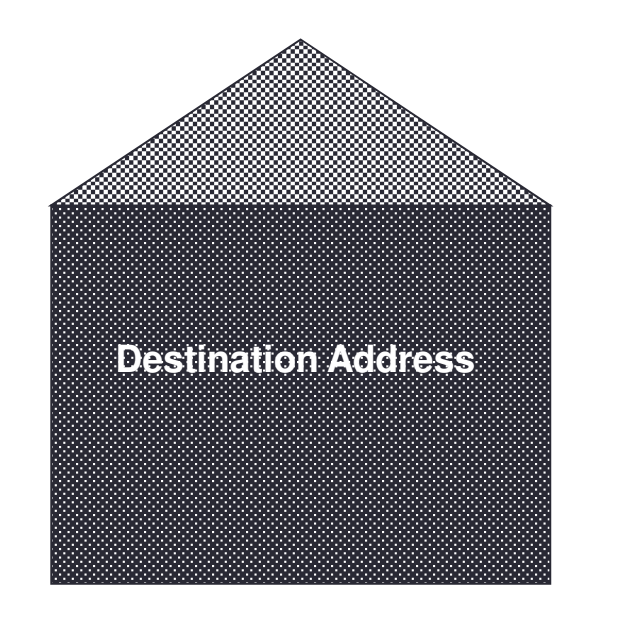

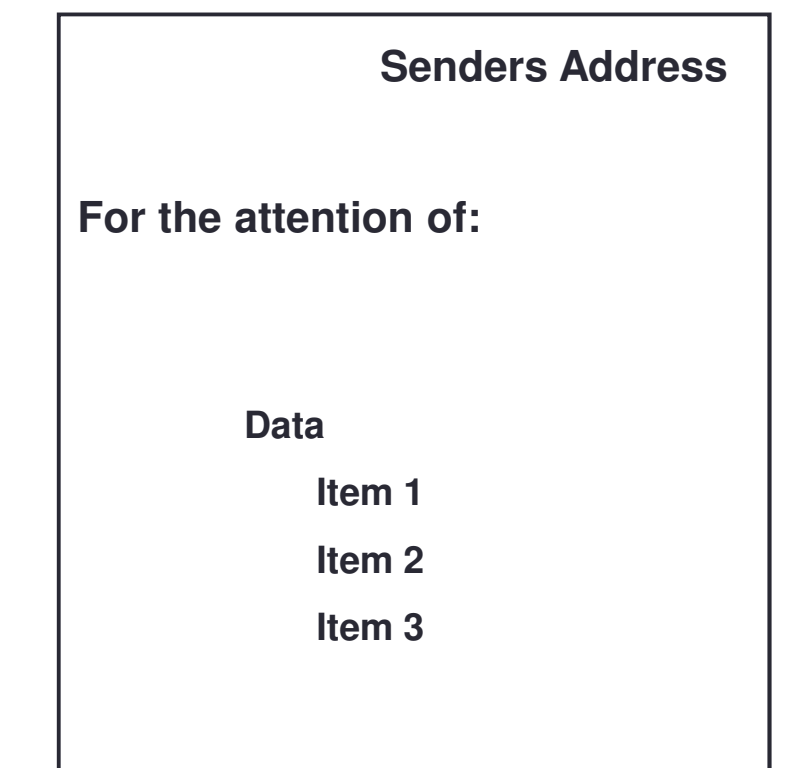

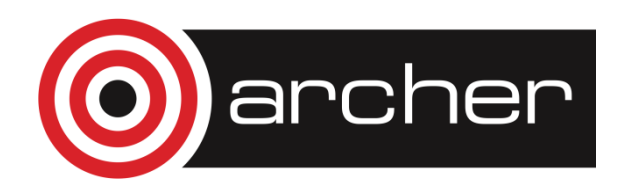

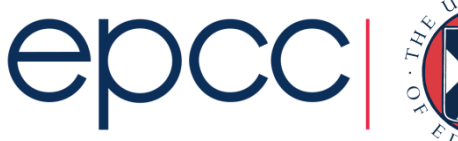

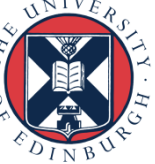

#### Communication Envelope Information

- Envelope information is returned from MPI\_RECV as status
- Information includes:
	- Source: status.MPI\_SOURCE or status(MPI\_SOURCE)
	- Tag: • Tag: status.MPI\_TAG or status (MPI\_TAG)
	- Count: MPI\_Get\_count or MPI\_GET\_COUNT

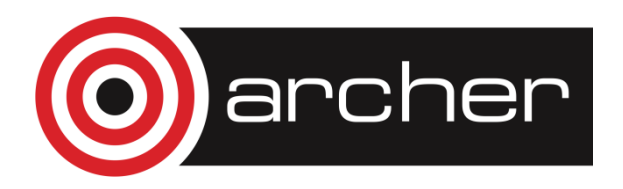

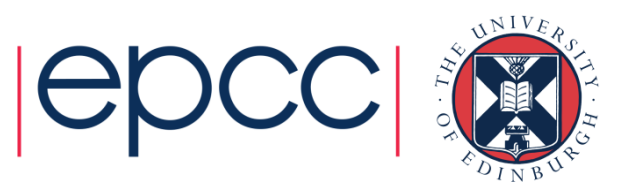

## Received Message Count

- •• C:
	- int MPI\_Get\_count(MPI\_Status \*status, MPI\_Datatype datatype, int \*count)
- Fortran:
	- MPI\_GET\_COUNT(STATUS, DATATYPE, COUNT, IERROR)
	- INTEGER STATUS(MPI\_STATUS\_SIZE), DATATYPE, COUNT, IERROR

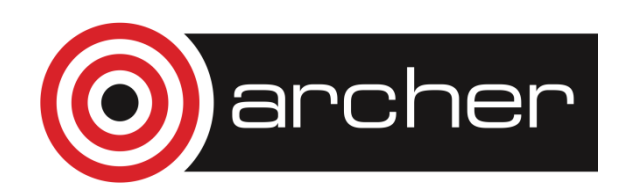

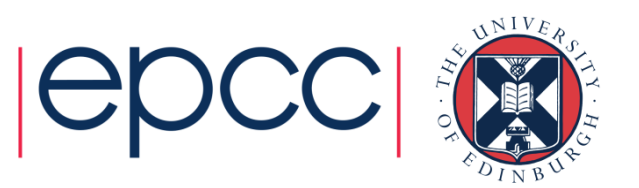

#### Message Order Preservation

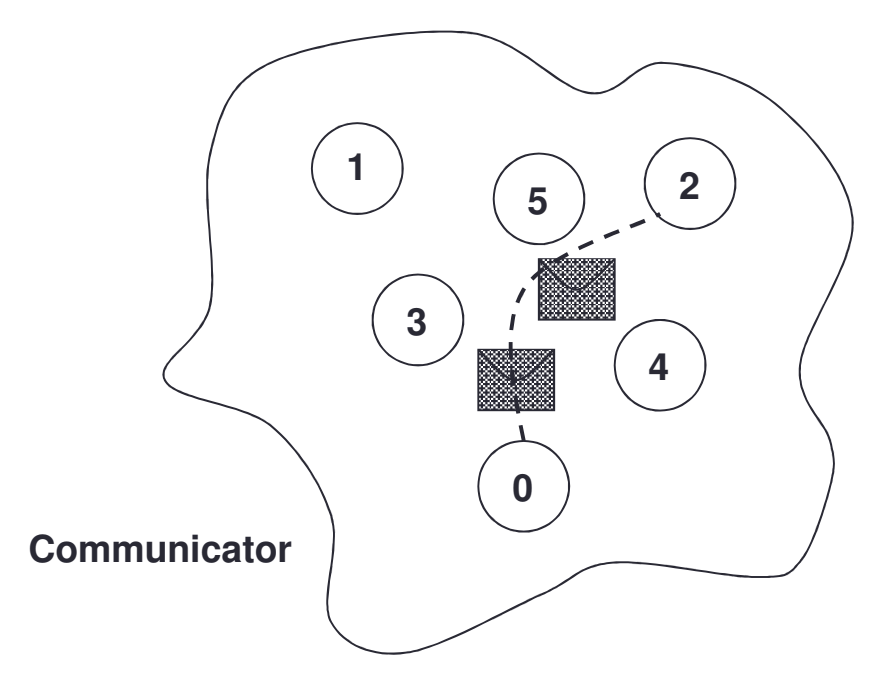

- Messages do not overtake each other.
- This is true even for non-synchronous sends.

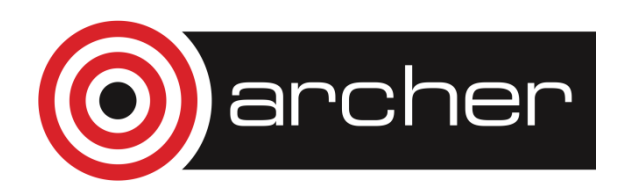

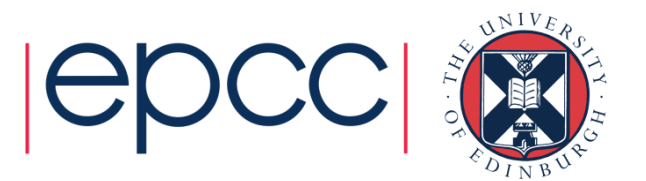

#### Message Matching (i)Rank 0:

**Ssend(msg1, dest=1, tag=1)Ssend(msg2, dest=1, tag=2)**

Rank 1:

**Recv(buf1, src=0, tag=1)Recv(buf2, src=0, tag=2)**

- $\;$  buf1 = msg1; buf2 = msg2
- Sends and receives correctly matched

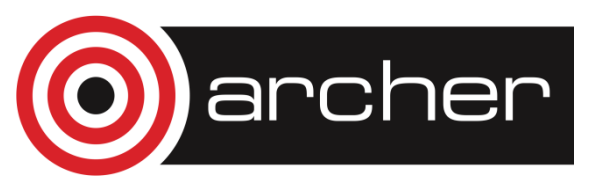

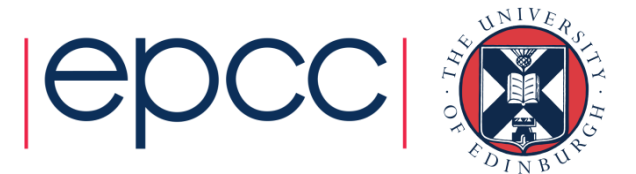

#### Message Matching (ii)Rank 0:

**Ssend(msg1, dest=1, tag=1)Ssend(msg2, dest=1, tag=2)**

Rank 1:

**Recv(buf2, src=0, tag=2)Recv(buf1, src=0, tag=1)**

- $\bullet$ Deadlock (due to synchronous send)
- $\bullet$ Sends and receives incorrectly matched

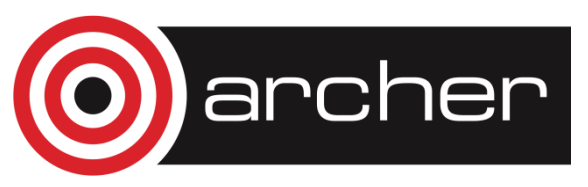

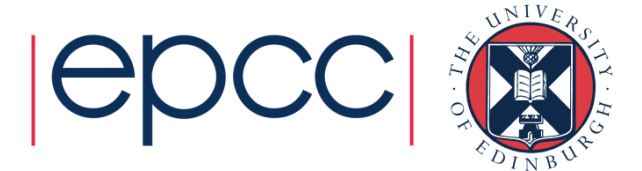

#### Message Matching (iii)Rank 0:

**Bsend(msg1, dest=1, tag=1)Bsend(msg2, dest=1, tag=1)**

Rank 1:

**Recv(buf1, src=0, tag=1)Recv(buf2, src=0, tag=1)**

- $\;$  buf1 = msg1; buf2 = msg2
- $\bullet$ Messages have same tags but matched in order

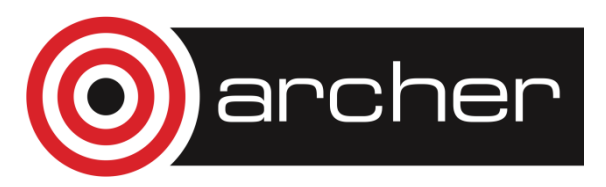

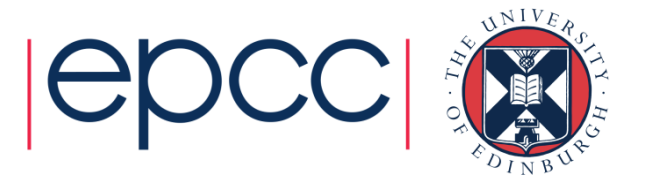

#### Message Matching (iv)Rank 0:

**Bsend(msg1, dest=1, tag=1)Bsend(msg2, dest=1, tag=2)**

Rank 1:

**Recv(buf2, src=0, tag=2)Recv(buf1, src=0, tag=1)**

- • $but1 = msg1; but2 = msg2$
- $\bullet$ Do not have to receive messages in order!

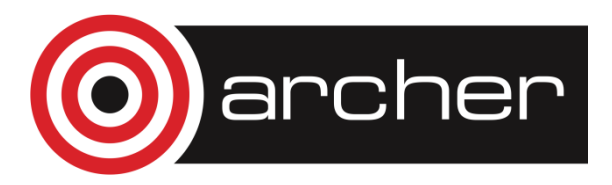

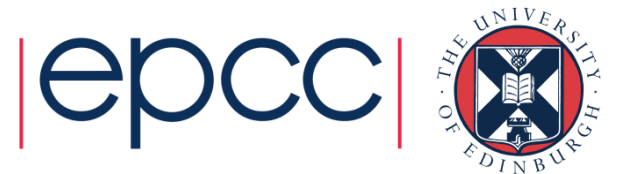

#### Message Matching (v)Rank 0:

**Bsend(msg1, dest=1, tag=1)Bsend(msg2, dest=1, tag=2)**

Rank 1:

- **Recv(buf1, src=0, tag=MPI\_ANY\_TAG)**
- **Recv(buf2, src=0, tag=MPI\_ANY\_TAG)**
- $\;$  buf1 = msg1; buf2 = msg2
- •Messages *guaranteed* to match in send order
	- •examine status to find out the actual tag values

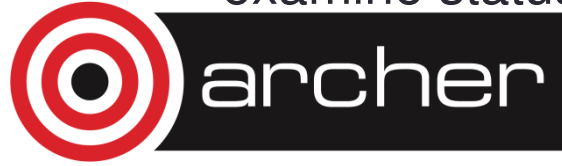

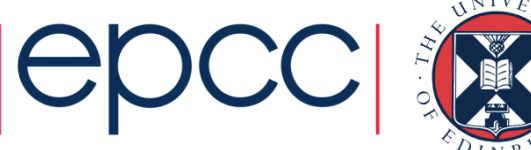

## Message Order Preservation

- If a receive matches multiple messages in the "inbox"
	- then the messages will be received in the order they were sent
- • Only relevant for multiple messages from the same source

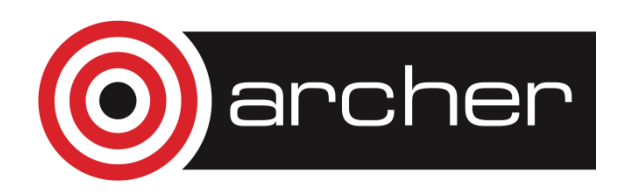

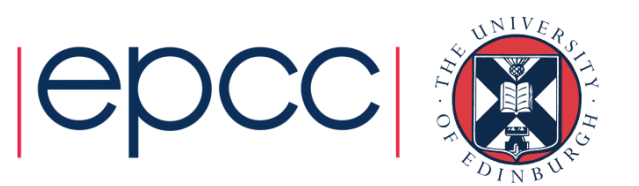

# Exercise – Calculation of Pi

- •See Exercise 2 on the exercise sheet
- Illustrates how to divide work based on rank
	- and how to send point-to-point messages in an SPMD code
- Notes:
	- the value of N in the expansion of pi is not the same as the number<br>of precessors of processors
	- you should expect to write a program such as  $N=100$  running on 4 processors
	- your code should be able to run on any number of processors
	- do not hard code the number of processors in your program!
- If you finish the pi example you may want to try Exercise 3 (ping-pong) but it is not essential

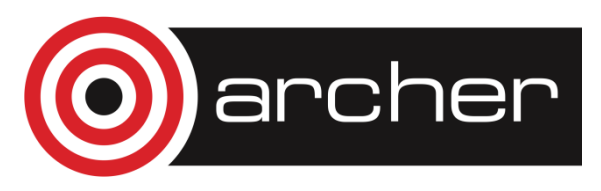

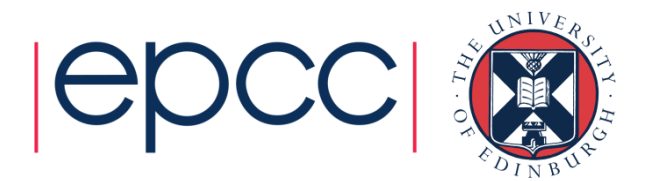

#### Timers

#### •• C:

```
double MPI Wtime(void);
```
• Fortran:

```
DOUBLE PRECISION MPI_WTIME()
```
- Time is measured in seconds.
- Time to perform a task is measured by consulting the timer before and after
	- subtract values to get elapsed time
- Modify your program to measure its execution time and print it out.

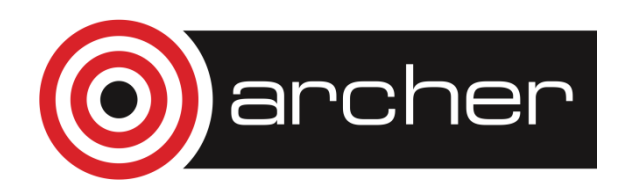

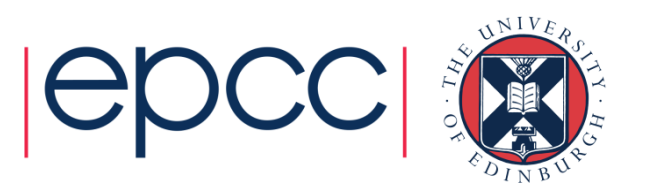